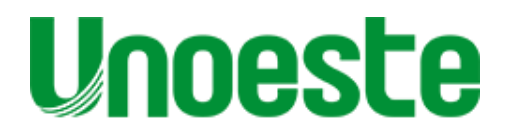

FACULDADE DE COMUNICAÇÃO SOCIAL "JORNALISTA ROBERTO MARINHO" DE PRESIDENTE PRUDENTE

**DANIEL CAMPELO LIZANDRA VELOSO LUANNA ANDRIELLY LUIS LIMA**

**COMERCIAL PUBLICITÁRIO "PESADELO DIGITAL"** RELATÓRIO TÉCNICO CIENTÍFICO DE PROJETO AUDIOVISUAL PARA STARTUP DESATECH

> Presidente Prudente - SP 2019

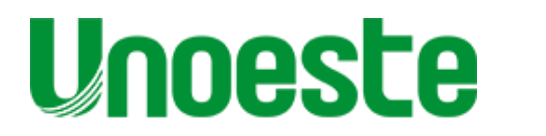

FACULDADE DE COMUNICAÇÃO SOCIAL "JORNALISTA ROBERTO MARINHO" DE PRESIDENTE PRUDENTE

**DANIEL CAMPELO LIZANDRA VELOSO LUANNA ANDRIELLY LUIS LIMA**

# **COMERCIAL PUBLICITÁRIO "PESADELO DIGITAL"** RELATÓRIO TÉCNICO CIENTÍFICO DE PROJETO AUDIOVISUAL PARA STARTUP DESATECH

Relatório Técnico Científico apresentado à Faculdade de Comunicação Social "Jornalista Roberto Marinho", Universidade do Oeste Paulista, como requisitado para sua conclusão.

Orientador: Prof. Esp. Renato Pandur Maria Orientador: Prof. Esp. Haroldo Oliveira Filippi

Presidente Prudente - SP 2019

**DANIEL CAMPELO LIZANDRA VELOSO LUANNA ANDRIELLY LUIS LIMA**

# **COMERCIAL PUBLICITÁRIO "PESADELO DIGITAL"** RELATÓRIO TÉCNICO CIENTÍFICO DE PROJETO AUDIOVISUAL PARA STARTUP DESATECH

Trabalho de conclusão, apresentado a Faculdade de Comunicação Social "Jornalista Roberto Marinho", Universidade do Oeste Paulista como parte dos requisitos para a sua conclusão.

Presidente Prudente, 12 de dezembro de 2019.

### **BANCA EXAMINADORA**

Prof. Esp. Haroldo Oliveira Fillippi Universidade do Oeste Paulista – Unoeste Presidente Prudente-SP

\_\_\_\_\_\_\_\_\_\_\_\_\_\_\_\_\_\_\_\_\_\_\_\_\_\_\_\_\_\_\_\_\_\_\_\_\_\_\_\_\_\_\_\_\_\_\_

\_\_\_\_\_\_\_\_\_\_\_\_\_\_\_\_\_\_\_\_\_\_\_\_\_\_\_\_\_\_\_\_\_\_\_\_\_\_\_\_\_\_\_\_\_\_\_

\_\_\_\_\_\_\_\_\_\_\_\_\_\_\_\_\_\_\_\_\_\_\_\_\_\_\_\_\_\_\_\_\_\_\_\_\_\_\_\_\_\_\_\_\_\_\_

Prof. Esp. Renato Pandur Maria Universidade do Oeste Paulista – Unoeste Presidente Prudente-SP

Prof. Esp. Dhiego da Silva Saraiva Universidade do Oeste Paulista – Unoeste Presidente Prudente-SP

# **DEDICATÓRIA**

*Aos nossos pais, que nunca mediram esforços e estiveram sempre presentes em todos os momentos de sua realização.*

*A todos que fizeram parte desta etapa decisiva das nossas vidas.*

#### **AGRADECIMENTOS**

*Aos professores que nos ajudaram e incentivaram a nunca desistir de seguir o que queremos e nos compartilharam seus conhecimentos ao longo desses quatros anos.*

*Ao nosso orientador Renato Pandur Maria que, na rigidez de seus ensinamentos, fez aprimorar nossos conhecimentos.*

 *Ao Professor Dhiego Saraiva que se dispôs a nos ajudar em todo e qualquer momento necessário.*

*E ao orientador Haroldo Oliveira Filippi por nos fazer querer ultrapassar nossos limites e pensar fora da caixa.*

*Agradecemos à Startup Desatech por nos confiar sua marca.*

*"O espirito sem limites é o maior tesouro do homem"*

*Rowena Ravenclaw*

## **RESUMO**

## **Comercial Publicitário "Pesadelo Digital": Relatório Técnico Científico de Projeto Audiovisual para a Startup Desatech.**

No trabalho de produção audiovisual intitulado "Pesadelo Digital" para a *startup* Desatech com aplicação nas redes sociais. O aumento de demanda na área de atuação da empresa faz com que a concorrência seja significativa. Neste sentido ela perde segurança e não tem garantia de público. O desenvolvimento teve como objetivo criar um material audiovisual que estimule o público a escolher a Desatech dentre outras empresas e também propiciar aos estudantes mais informação por esse estilo de empreendimento que é relativamente novo no mercado, aprofundando os conhecimentos das técnicas e teorias publicitárias utilizadas na produção de um produto audiovisual.

**Palavras-chave:** Produção Audiovisual; Inovação; Serviços.

## **ABSTRACT**

## **"Nightmare Digital" Advertising Commercial: Technical Scientific Report on Audiovisual Project for Startup Desatech**

In the present Audiovisual Production work entitled "Digital Nightmare" an audiovisual production was created for Startup Desatech with application intended for social networks. The increased demand in the company's area of competition makes the competition significant. In this sense the startup loses security and has no public guarantee. The development of this production aimed to create an audiovisual material that encourages the public to choose Desatech among so many other companies, and also provide students with more information for this style of venture that is relatively new in the market, deepening their knowledge of the techniques. and advertising theories used in the production of an audiovisual product.

**Keywords:** Audiovisual Production; Innovation; services.

## **LISTA DE SIGLAS**

- **TCC** – Trabalho de Conclusão de Curso
- FACOPP Faculdade de Comunicação Social "Jornalista Roberto Marinho" de Presidente Prudente – Câmara de Educação Básica
- HD – High Definition
- FPS – Frames por segundo
- MBPS – Megabit por segundo
- VT – Virtual Take

## **LISTA DE FIGURAS**

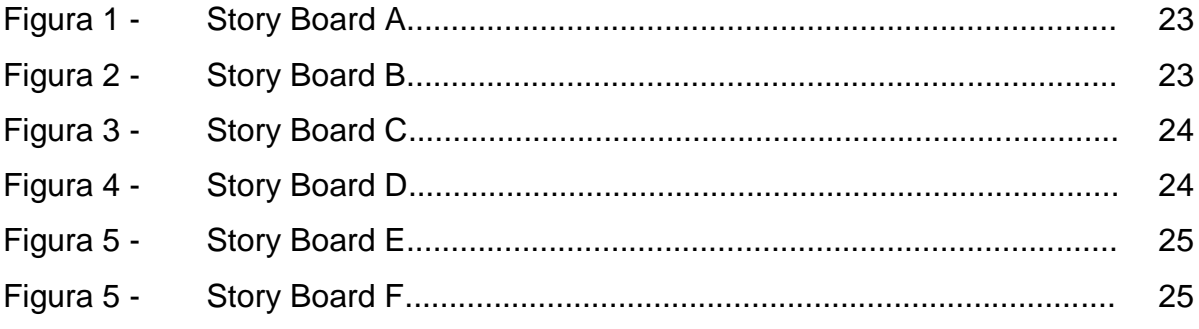

## **LISTA DE TABELAS**

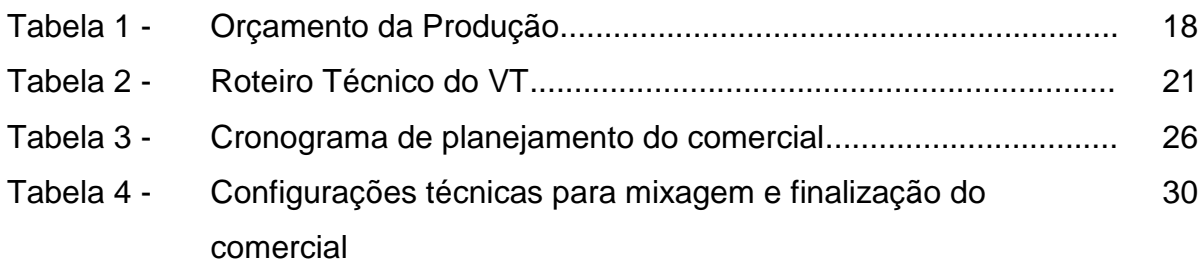

# **SUMÁRIO**

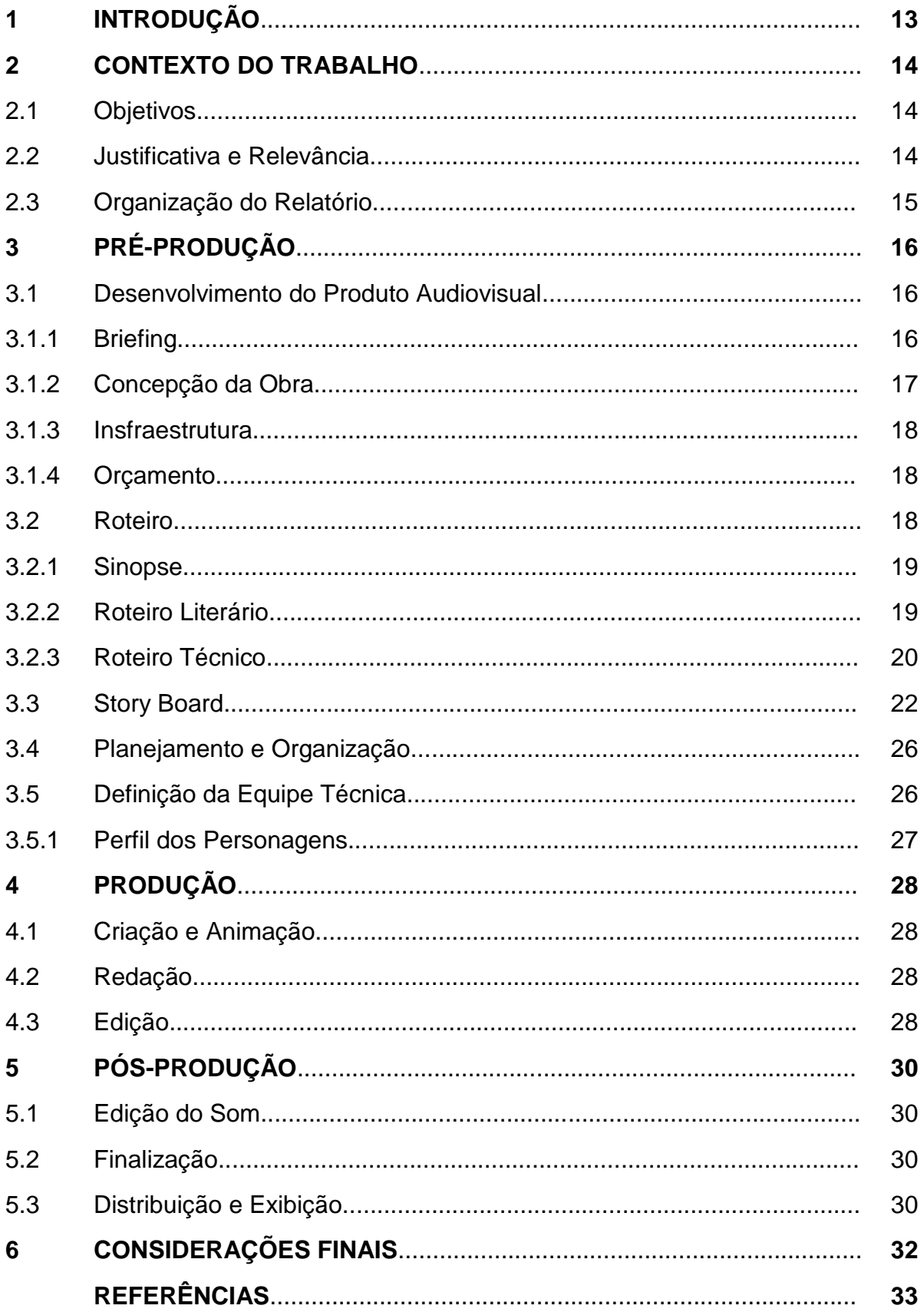

## **1 INTRODUÇÃO**

Registrados os diversos estágios de preparação, desenvolvimento e produção da cinemática "Pesadelo Digital". A concepção do projeto foi estabelecida no período dedicado às etapas de produção do TCC da Faculdade de Publicidade e Propaganda Facopp da Unoeste. O projeto foi desenvolvido na cidade de Presidente Prudente. A ideia do filme consiste em mostrar os males mais comuns em dispositivos *desktops e mobile*, além dos problemas de design e criação de conteúdo no cenário atual da nossa sociedade. As narrativas que exemplificam este conceito são todas concebidas em formato de animação utilizando os formatos de *flat design e motion graphics*.

#### **2 CONTEXTO DO TRABALHO**

Segundo Taborda, (2006) "Startup é uma empresa em fase embrionária, geralmente no processo de implementação e organização das suas operações. Necessariamente não precisa estar na fase de venda dos seus produtos ou serviços, porém, deve promover de forma satisfatória o processo de instalação e funcionamento de seu protótipo.

Partindo desse pressuposto, foi detectada a partir de análises subjetivas, a necessidade de criar um material institucional, que se auxilia na divulgação dos serviços prestados pela Startup Desatech, de forma que o produto audiovisual como material publicitário produzido, pudesse transmitir o principal objetivo dos serviços prestador por ela.

Sendo assim, o cliente atendido, ao qual foram trabalhadas as técnicas do audiovisual, com a referida proposta mencionada acima, será a Desatech, fundada em 2019 na cidade de Presidente Prudente e atuante na área de tecnologia e design. O seu principal foco é na manutenção de computadores, dispositivos, instalação e atualização de *softwares,* além de manutenção e limpeza de *hardware*.

Pioneira na região é uma *startup* recente em seu campo de atuação, pois junta serviços de tecnologia e *design*; por esse motivo foi selecionada para o projeto, que visa auxiliar seu crescimento além de promover a imagem da marca e divulgar seus serviços.

#### 2.1 Objetivos

Produzir um produto audiovisual publicitário institucional, que promova a imagem da Startup, evidenciando seu principal foco na oferta de seus serviços para o target.

#### 2.2 Justificativa e Relevância

De acordo com o site Ideia Clara, 3 a cada 5 consumidores, permanecem cerca de 2 minutos assistindo um vídeo com informações sobre um produto ou serviço. É compreendido que o audiovisual como ferramenta de marketing, objetiva-

se em transmitir uma mensagem de forma criativa e dinâmica de forma simples e funcional.

Por tal, este Trabalho de Conclusão de Curso, culminando na produção de um produto audiovisual, justifica-se pela importância em se utilizar tal ferramenta, como divulgação de um produto ou serviço, evidenciando suas principais habilidades, e consequentemente promovendo imagem da marca.

### 2.3 Organização do Relatório

Expondo o processo de elaboração do projeto de forma clara e completa, o presente relatório será dividido em três partes principais: pré-produção, produção e pós-produção.

- PRÉ-PRODUÇÃO será abordado tudo o que é associado ao planejamento e a concepção do projeto, indo desde o desenvolvimento da ideia inicial até a definição das estratégias básicas que orientam o projeto como um todo.
- PRODUÇÃO: será descrito passo a passo da realização: a vetorização, escolhas estéticas, caminhos que foram traçados e dificuldades encontradas e superadas.
- PÓS-PRODUÇÃO: o processo de seleção do material vetorizado, edição e finalização do projeto são relatados. Assim sendo, estas três etapas completam o processo fílmico, e apresentam por completo cada parte da realização de "Pesadelo Digital".

## **3 PRÉ-PRODUÇÃO**

Para Pisani (2012) na pré-produção: são definidas as locações, são adquiridos os elementos de cena, os figurinos, escolha e preparação do elenco, bem como os materiais necessários à gravação como equipamentos.

São várias decisões práticas e criativas que precisam ser tomadas antes do inicio de qualquer projeto, e que são cruciais para o bom andamento e para a boa finalização do mesmo.

#### 3.1 Desenvolvimento da Animação

É a etapa onde devem ser decididos itens essenciais como *target* e infraestrutura necessária para que a animação tenha sentido enquanto produto. O primeiro passo é conhecimento do cliente e de suas características, fornecidas por meio do *briefing*. Posteriormente se norteia a produção: o que se quer fazer, o receptor ao qual o produto se destina e os meios disponíveis para tal realização.

#### 3.1.1 Briefing

- Cliente: Desatech.
- Produto: Design e tecnologia

Atuando na área de tecnologia e design, tem seu maior foco em manutenção e conserto de computadores e dispositivos móveis instalação e atualização de *softwares*, manutenção e limpeza de *hardware*. A empresa atua em Presidente Prudente e tem como público-alvo consumidores de tecnologia e pequenas empresas da cidade e da região.

#### • Público Alvo

Perfil do consumidor: Jovens e adultos, de ambos os gêneros, com idade entre 17 a 45 anos, da classe social B e C com predominância na C. Hábitos e atitudes dos consumidores em relação ao produto: Varia de acordo com a necessidade de cada computador e cliente em especifico.

#### • Concorrência

Não existem concorrentes principais, porém, a crescente demanda de produtos de tecnologia faz com que a oferta para manutenção de tais produtos também aumente tornando assim o mercado instável e com difícil fidelização de público, já que os consumidores muitas vezes optam pelo mais barato.

#### • Pontos Positivos

Empresa contemporânea; Pioneira no ramo por conciliar design e tecnologia; Boa avaliação de atendimento e serviço.

#### • Pontos Negativos

Pouca possibilidade de investimento; verba para comunicação quase inexistente; falta de infraestrutura.

#### 3.1.2 Concepção da Obra

A ideia do projeto propõe apoiar a *startup* em sua divulgação, dando o apoio necessário em publicidade e divulgação de seus serviços. partir das questões levantadas, foi concebida a ideia de um filme publicitário que atende a parâmetros como: abordagem correta para o assunto, ponto de vista da narrativa, personagens e cenário. Passando por um *brainstorming*, se entrou num consenso no que dizia respeito à criação de um conceito a ser trabalhado pela marca, arquétipos e personas que servem de base para a estruturação de toda a peça a ser trabalhada.

Segundo Baxter (2008, p. 67), "Brainstorming é um termo cunhado por Alex Osborn em 1953, [...] que significa sessão de "agitação" de ideias realizada por um grupo". Essa técnica é utilizada em quase todo projeto publicitário por se tratar, de forma literal, de uma chuva de ideias que depois serão lapidadas no andamento da peça.

Enfatizando que para a criação desse material foi importante considerar a subjunção de alguns aspectos relevantes na elaboração, devido ao pequeno porte da empresa e os estímulos que ela ejeta nos consumidores. Foi prioridade então uma produção mais elaborada, trazendo para o contexto uma abordagem mais caracterizada e criativa.

#### 3.1.3 Infraestrutura

Na pré-produção, foi definido os elementos indispensáveis para a realização do filme: Computadores, sistema de internet e *softwares* de criação e edição. Tendo sido nomeados como principais os computadores e os *softwares* usados para editar vídeo e áudio. As imagens foram criadas nas proporções de 1920 x 1080 *pixels.* Os equipamentos usados em todo o desenvolvimento do projeto foram: um *desktop* e três *notebooks*.

Para Campbell-Dollaghan (2013), o estilo Flat Design é expressão de uma filosofia de Design, a qual defende valores como: simplicidade, clareza e honestidade visual em interfaces gráficas de interação com usuários, reagindo ao estilo Skeumorfismo. Motion Graphics por sua vez, para Velho (2008) do ponto de vista técnico, pode ser descrito como uma aplicação mista de tecnologias de computação gráfica e vídeo digital; e no plano conceitual, como um ambiente privilegiado de exercício de projeto gráfico através de imagens em movimento.

#### 3.1.4 Orçamento

Enquadrando-se na realidade da maior parte dos filmes universitários, esta produção contou apenas com o investimento financeiro de seus próprios realizadores.

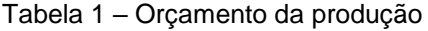

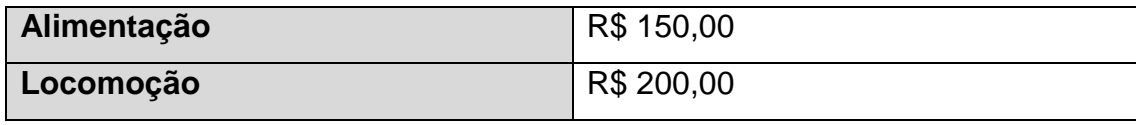

Fonte: Os Autores (2019)

#### 3.2 Roteiro

Para que um produto audiovisual seja bem feito e atinja seu principal é preciso planejar cautelosamente a etapa da Pré-Produção. De acordo com Barreto (2004, p. 24), "O roteiro é a linha guia do filme. É sua matéria-prima bruta. A ideia. De preferência, a grande ideia". É em sua base um texto sintético, baseado no argumento, de cenas, sequências, diálogos e indicações técnicas. Neste projeto o formato de pequenas narrativas, histórias curtas que se desenrolam e concluem nos segundos de duração do vídeo é utilizado, utilizando como ferramenta de persuasão a emoção. Segundo Carrascoza, (2008, p.32) "[...] Os comerciais de televisão e as peças para rádio exploram, na atualidade, mais o lado dionisíaco e emocional da criação de seus roteiros, deixando de lado a argumentação apolínea e racional". Embasados neste conceito então, foi definido o esqueleto:

- Rapaz mexendo no computador
- É sugado de alguma forma pelo computador
- Passa por todos as causas dos problemas mais comuns num *hardware*
- Acorda

Partindo disso desenvolveu-se primeiramente uma sinopse e por seguinte um roteiro literário onde a ideia realmente é vista e apresentada, livre de concepções técnicas e trazendo à tona mais o conceito do vídeo. Usando para isso a dramaticidade. Por fim, também foi desenvolvido um roteiro técnico, agora indicando os sons, inserção do fundo musical e informações de importância nos processos de captação e edição do filme.

#### 3.2.1 Sinopse

Em mais uma noite comum, um rapaz navega tranquilo na internet pelo computador. Sem saber como, é sugado para dentro da máquina, vendo todo o interior de seu processamento e defeitos. O que era para ser uma distração antes de dormir se torna um filme de terror quando ele se vê perseguido por todo tipo de vírus que mesmo sem saber colocou ali. O sonho de pertencer ao mundo virtual se torna então um pesadelo que ele vai precisar enfrentar.

#### 3.2.2 Roteiro Literário

Depois de um dia estressante e ainda ter que trazer o trabalho consigo Alexandre finalmente chegou em casa, tirou o tênis e foi direto para o quarto com o café que tinha comprado. Ligou seu computador pretendendo passar o resto da noite ali, o que até aconteceria se ele não tivesse clicado em um pop-up sobre uma possível viagem.

O computador começou a travar, e do nada começou a tremer, Alexandre se assustou e arrastou a cadeira para trás. Uma luz muito forte foi surgindo fazendo com que ele não conseguisse manter seus olhos abertos e quando os abriu já não estava mais em seu quarto. Não sabia onde era, mas seu quarto decididamente não tinha circuitos e emitia sons estranhos. E com certeza a cadeira não era tão longe do chão. Se aquele lugar tivesse um.

Alguns minutos, ou horas, ou segundos caindo Alexandre começou a se aproximar de algo, no começo pensou que poderia ser o chão, mas chegando mais perto viu que não era, na verdade não sabia dizer o que poderia ser aquilo, parecia como um layout antigo de um site mais não saberia dizer qual era pois estava tudo embaralhado. Com medo fechou os olhos achando que iria dar de cara naquilo, mas acabou passando direto como se fosse um fantasma. Aquilo não fazia sentido, nada fazia sentido. Ele parecia estar dentro do computador, o que era o mais absurdo.

Depois de passar por mais layouts bagunçados, finalmente chegou ao chão. Mal teve tempo de se levantar e olhar em volta à procura de uma saída, quando surgiram algumas criaturas vindo em sua direção, ali ele viu que boas coisas não queriam pois pareciam com um tipo de vírus em forma de Pokémon. Saiu correndo mais acabou dando de cara com duas criaturas escondidas no escuro mais não sabia o que eram pois só se via seus olhos brilhantes. Achando que estava encurralado Alexandre então se abaixou fechando os olhos e rezando para não atacarem ele, mas tudo o que sentiu foi o cabelo se mexer quando as criaturas passaram por cima dele. Não entendeu o porquê, mas ao se levantar ouviu alguns sons estranhos atrás de si, tomou coragem para se virar, mas não se via nada, só então os dois pares de olhos brilhantes surgiram e quando chegaram mais perto ele pode notar que não eram criaturas horríveis que nem os vírus mais sim dois filhotes. Os dois filhotes eram pequenos, um se parecia com um gato laranja e o outro um lobo cinza com olhos azuis.

Acordou assustado no quarto, babando na escrivaninha e com metade do café derramado no chão. Quando olhou para o computador, o lobo e o gato do pesadelo, tinham se juntado e formado uma espécie de raposa hibrida. Ele coçou os olhos para espantar o sono e quando olhou de novo, seu computador estava na página do *YouTube*, em um vídeo sobre a Desatech que ele não se lembrava de ter colocado.

## 3.2.3 Roteiro Técnico

- VT: Desatech
- Duração: 60'

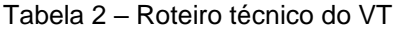

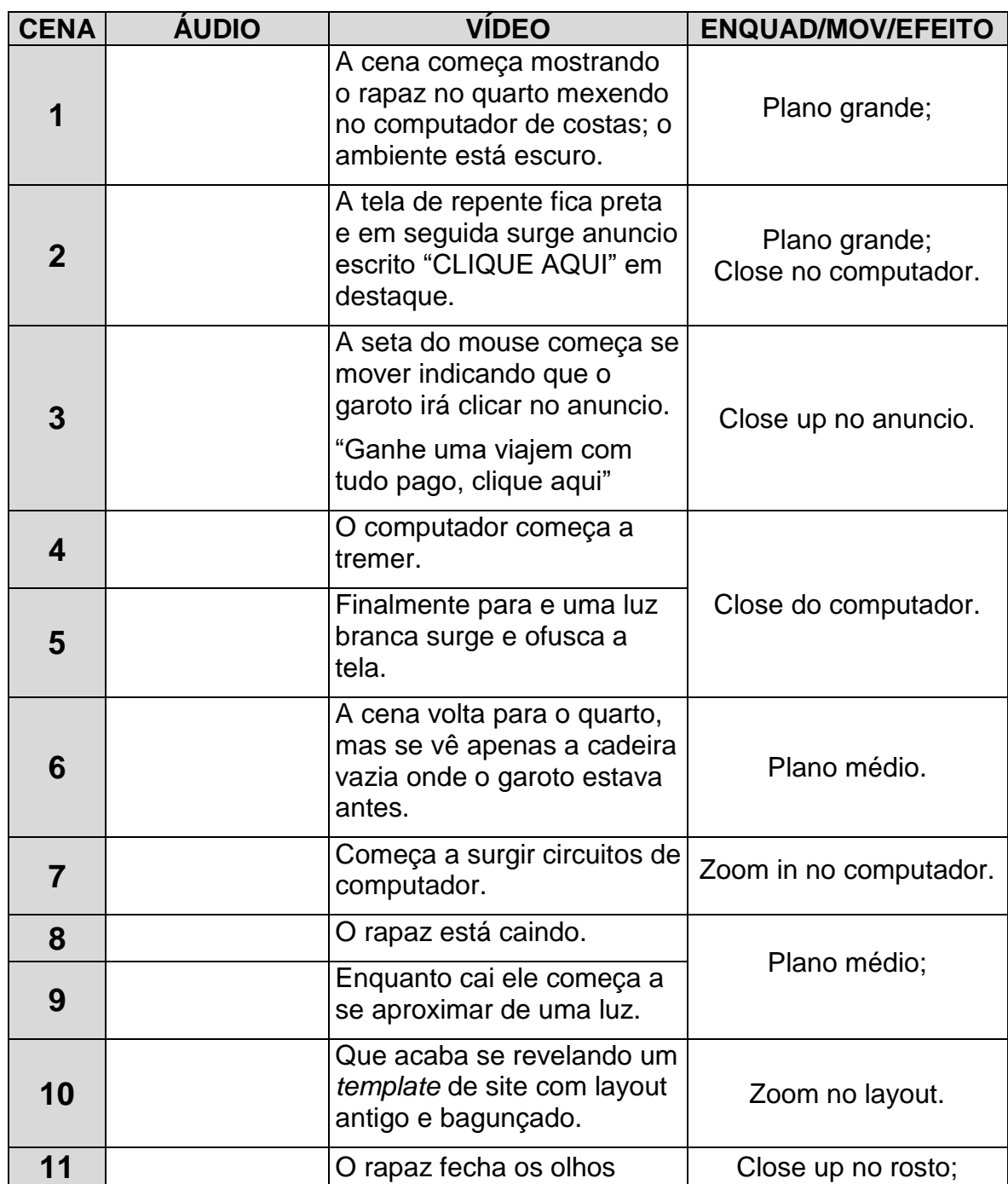

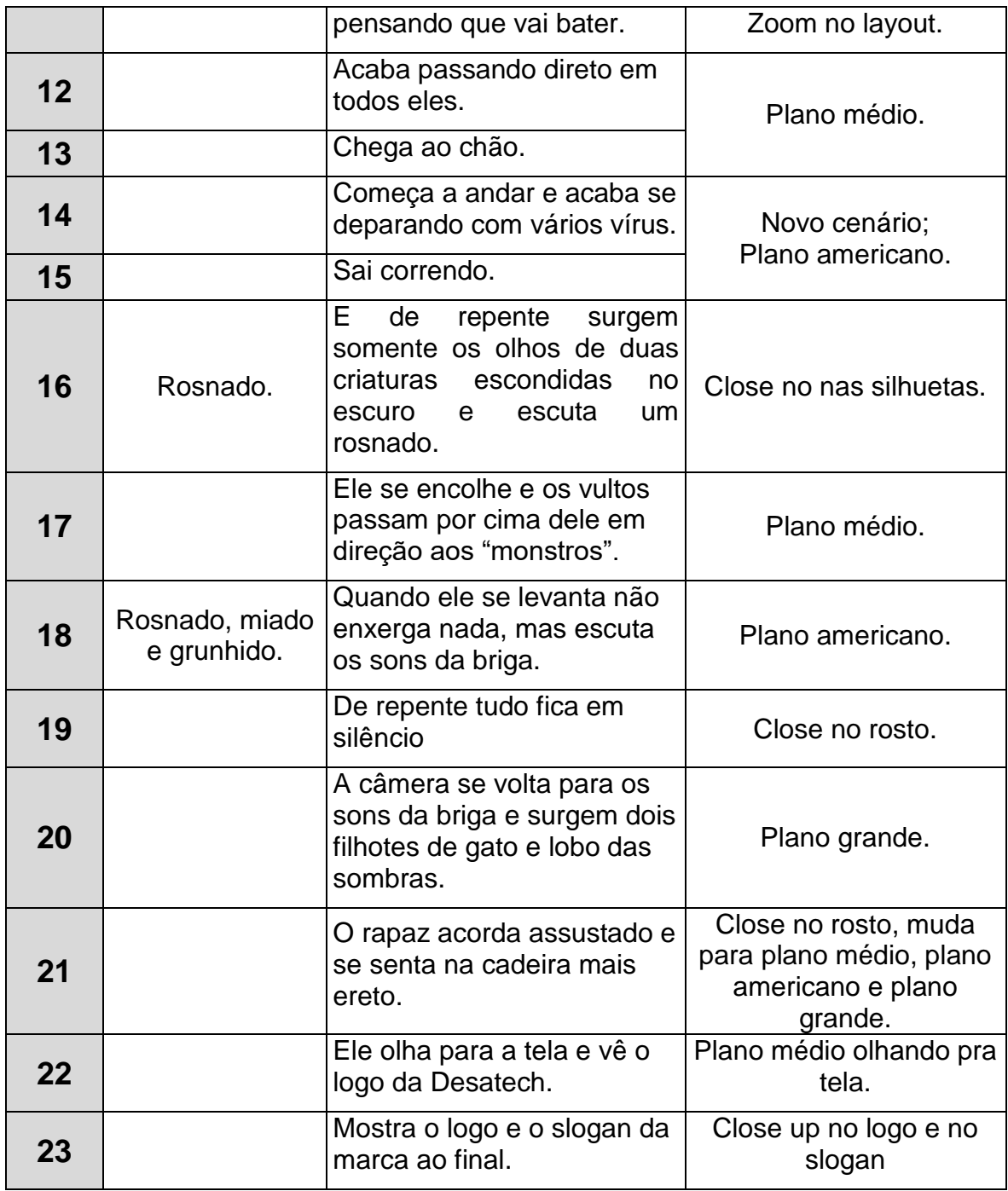

Fonte: Os Autores (2019)

# 3.3 Story Board

Figura 1 – Story Board A

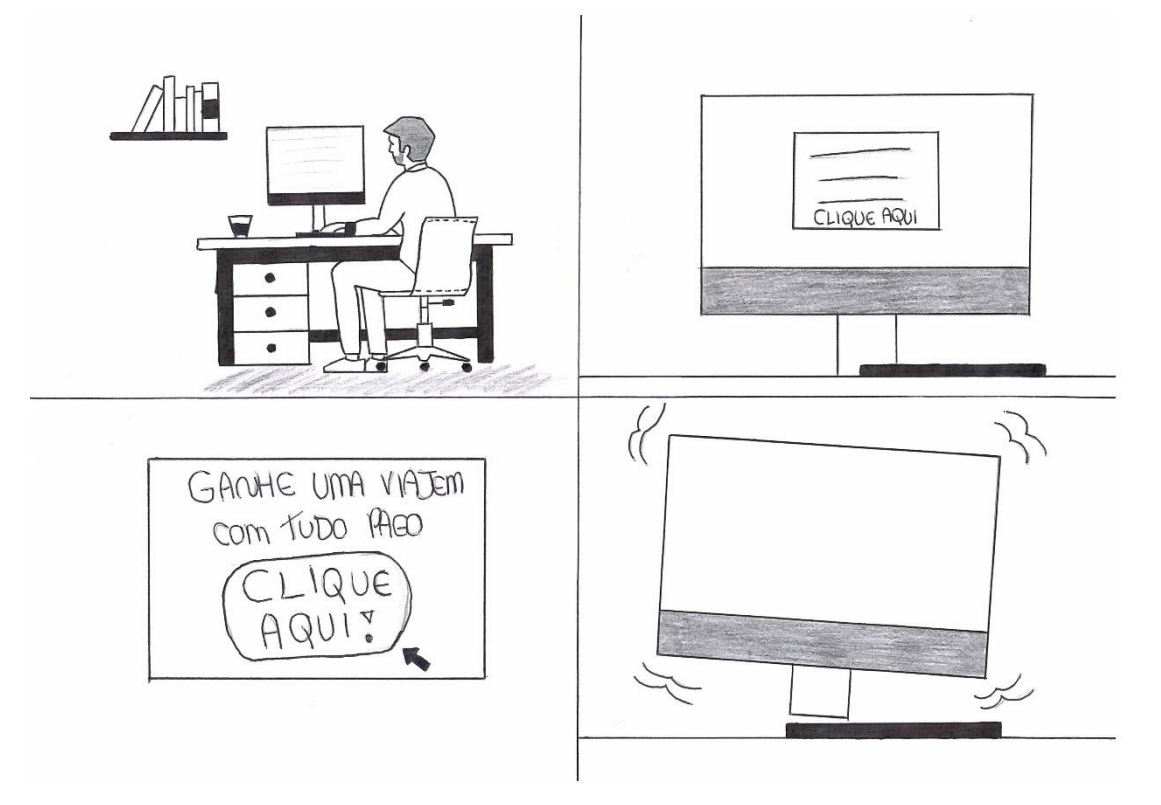

-----------------------------------------------------------------------------------------------------------------

## Fonte: Os Autores (2019)

Figura 2 – Story Board B

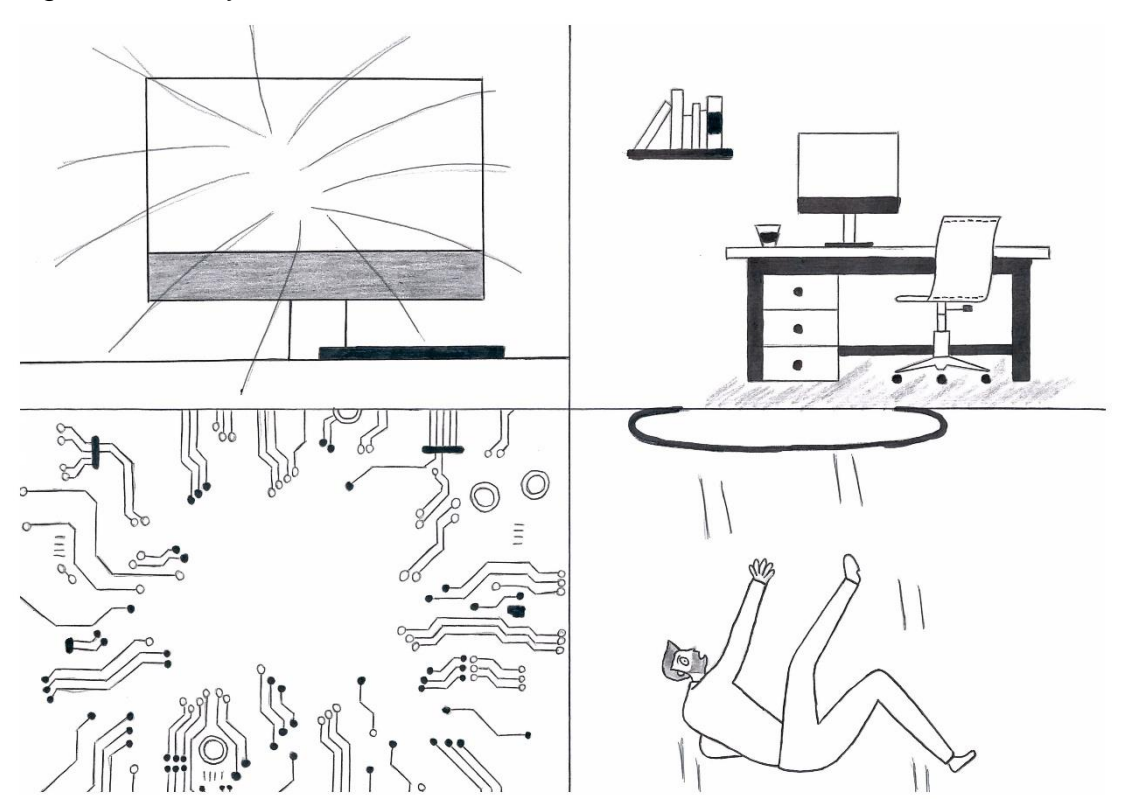

# Fonte: Os Autores (2019) Figura 3 – Story Board C

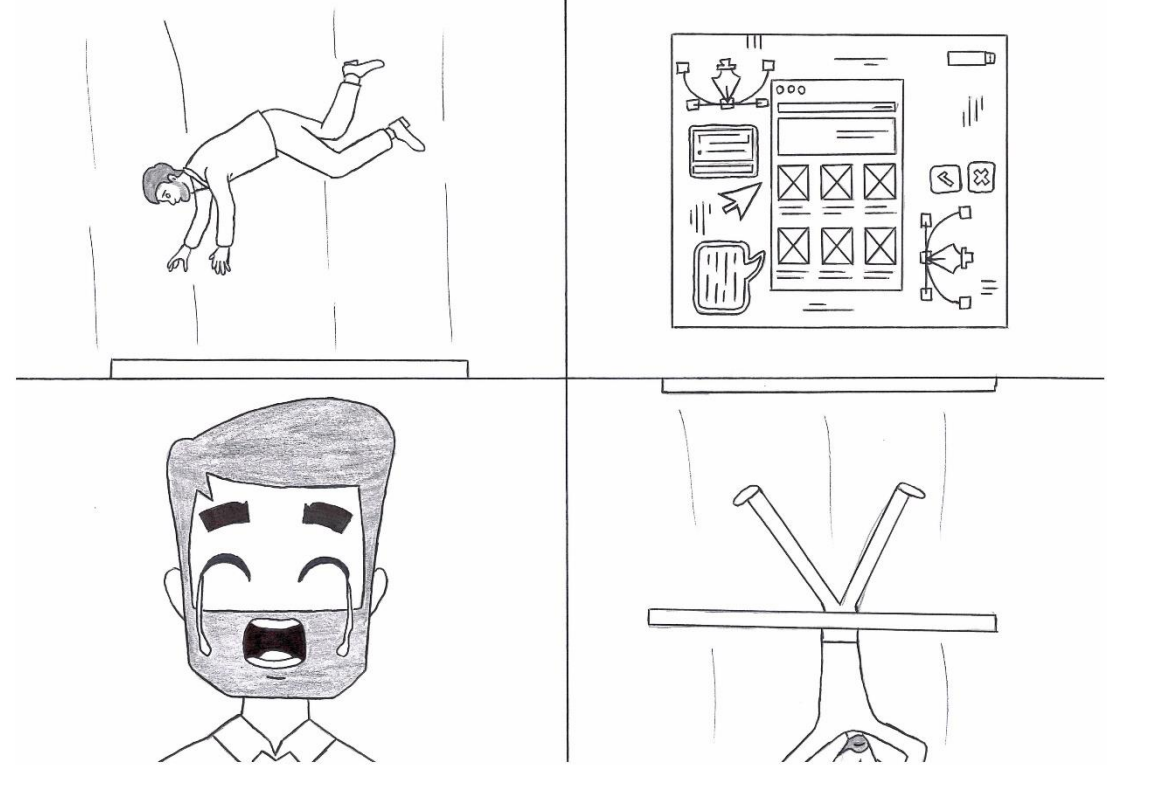

-----------------------------------------------------------------------------------------------------------------

Fonte: Os Autores (2019)

# Figura 4 – Story Board D

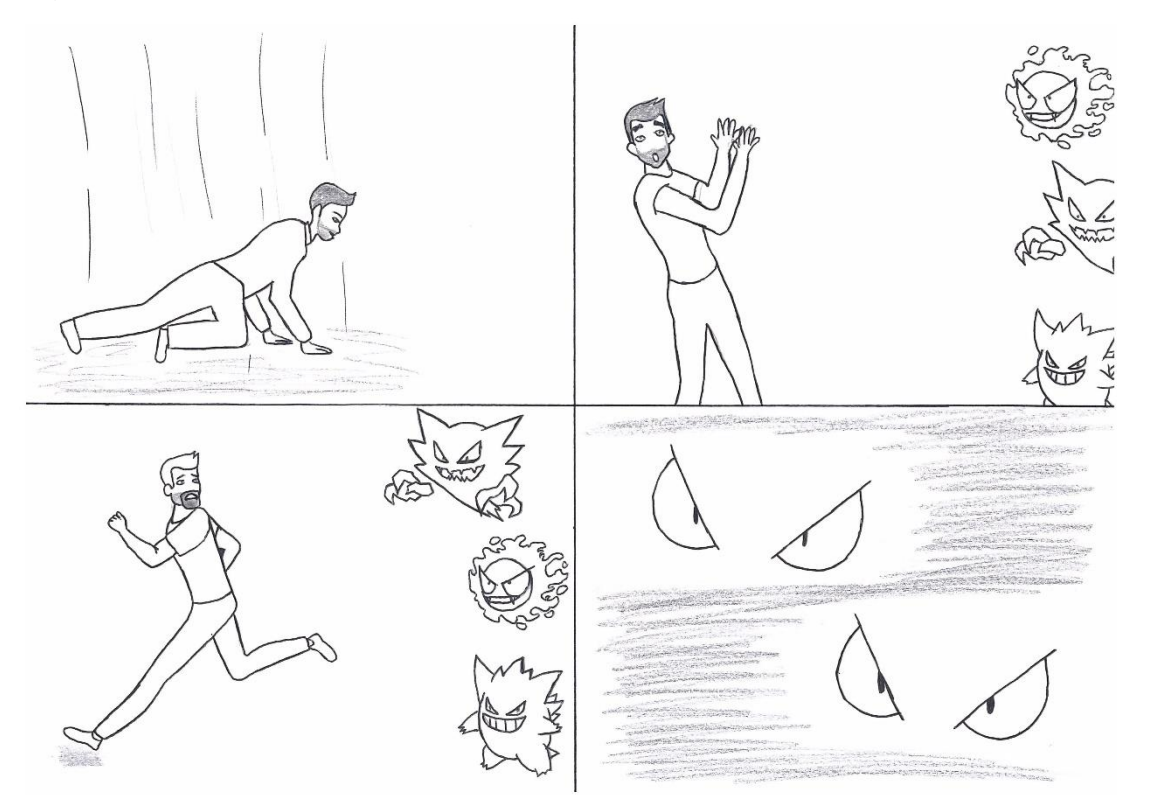

Fonte: Os Autores (2019) Figura 5 – Story Board E

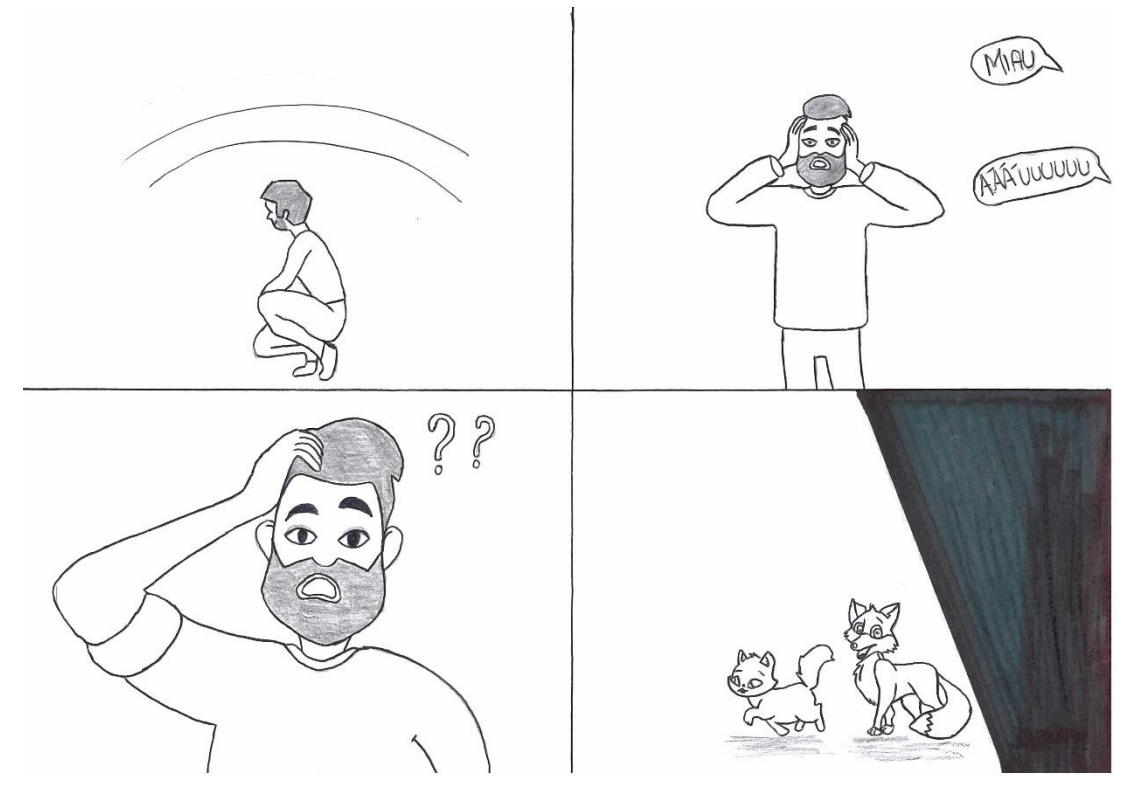

Fonte: Os Autores (2019)

Figura 6 – Story Board F

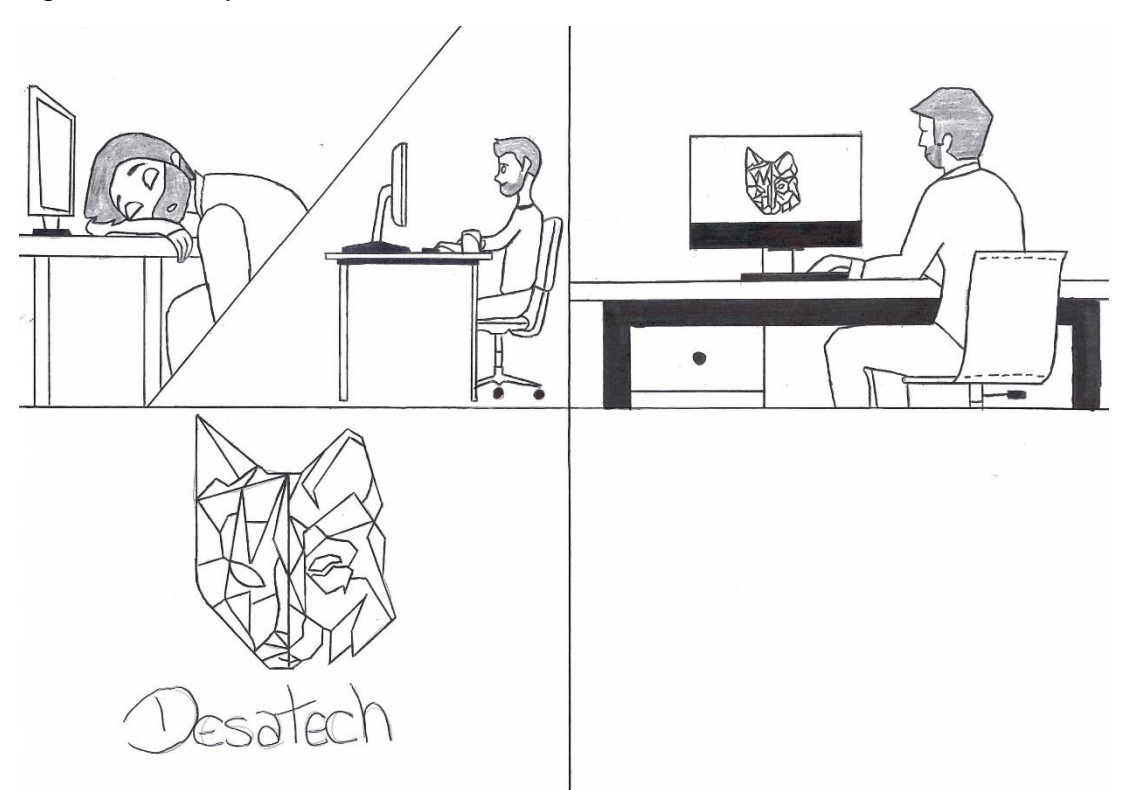

-----------------------------------------------------------------------------------------------------------------

Definida a linha criativa do projeto, foi organizado a metodologia para a realização e divisão de tarefas de cada um dos integrantes, seguindo um cronograma de produção, visando a conclusão em dez meses.

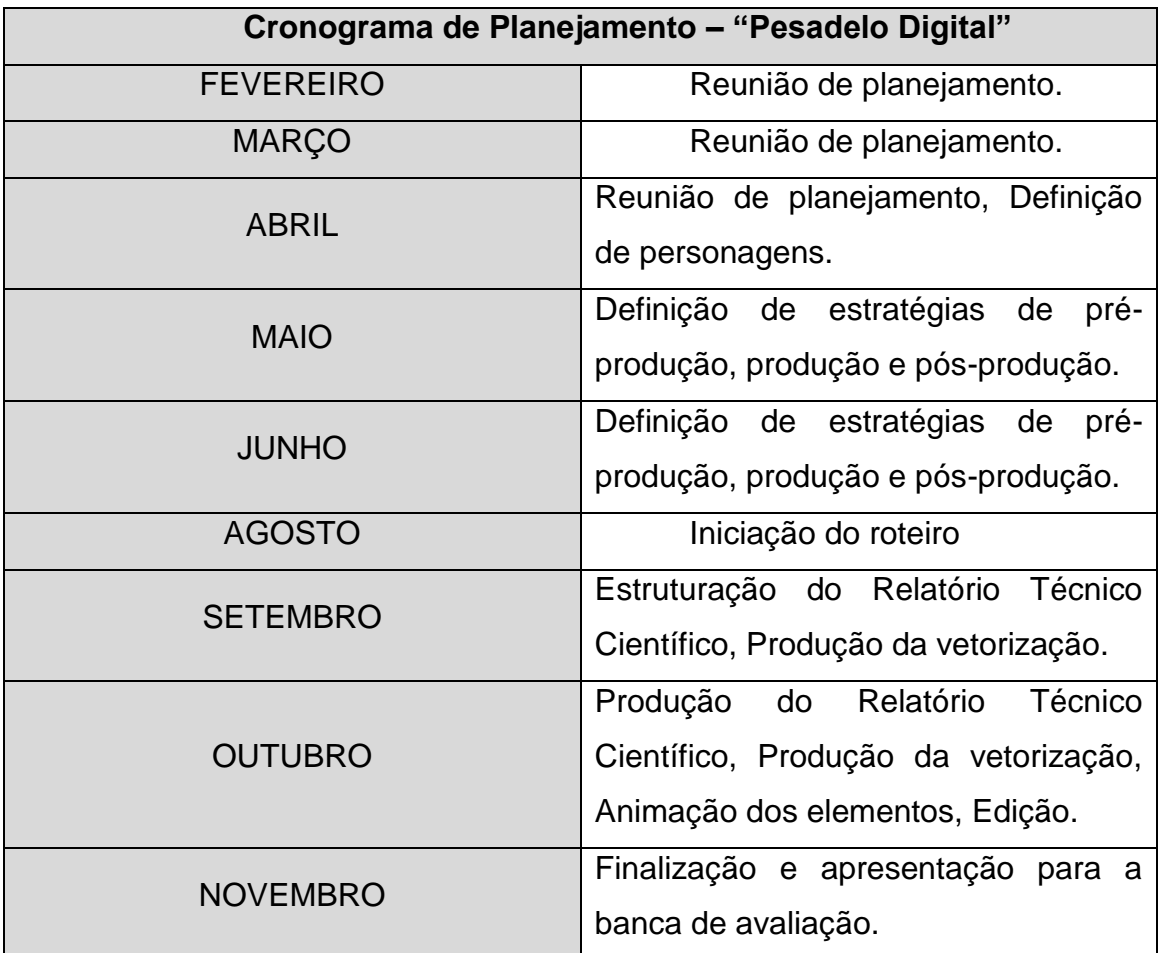

Tabela 3 – Cronograma de planejamento do vídeo.

Fonte: Os Autores (2019)

#### 3.5 Definição da Equipe Técnica

A equipe técnica foi definida ainda nas primeiras reuniões sobre o projeto e ficou decidido que o melhor seria ter a menor equipe possível, afim diminuir a necessidade de conciliação das agendas e tornar ao mesmo tempo o projeto mais viável com o curto espaço de tempo disponível.

A composição da equipe se baseia nas fundamentais funções para que a criação de vídeo demanda: criação – redação – edição. Os redatores foram Lizandra Veloso e Daniel Campelo. A criação ficou para Luis Lima e Luanna Andrielly que também atuou como editora do material depois de vetorizado.

#### 3.5.1 Perfil dos Personagens

Arquétipos são conhecidos pelos profissionais de publicidade como principais ferramentas utilizadas na comunicação e tem a tarefa de intermediação entre o conteúdo da mensagem e o consumidor final, oferecendo uma experiência de significado em diversas áreas. No cinema, nas séries e nos livros eles são usados na composição de personagens e narrativas, visando proporcionar uma estrutura capaz de liberar nas pessoas identificação. Os roteiristas e diretores os utilizam para captar de forma inconsciente a atenção das pessoas em suas produções. Muitas vezes os arquétipos são simplesmente intuídos, mas em outras são guiados por um sistema consciente.

> Nos últimos 20 anos, o cinema arrecadou um valor aproximado de quase 10 bilhões de dólares<sup>1</sup>. Nesse faturamento, estão filmes como Piratas do Caribe, Toy Story, Harry Potter, Star Wars, entre outros. No Brasil, no ano de 2015, mais de 170 milhões de espectadores estavam nos cinemas; isso equivale a um aumento de 11,1% em relação ao ano anterior<sup>2</sup>. Esses filmes destacaram-se tanto devido às suas histórias quanto a seus personagens conhecidos. Porém, para cativar tanto o público, é comum filmes usarem um recurso conhecido e que facilita aos espectadores amarem ou odiarem seus personagens: os arquétipos (DOBLAS, 2016; BENET, 2015).

- **Alexandre:** Cara comum, ele tem a vida pacata e não costuma se destacar.
- **Lobo:** Aventureiro, pois é a natureza de exploração nata do animal, também visível no vídeo.
- **Gato:** Sábio, é a natureza inteligente nata do animal também explorada no vídeo
- **Vírus:** Fora da Lei, ele é o problema na organização que quebra leis e as ordens.

**<sup>.</sup>** <sup>1</sup> Disponível em: <http://cinepop.com.br/confira-quais-foram-as-maiores-bilheterias-dos-ultimos-20-anos-142024>.

 $^{2}$  Disponível em: <https://cinema.uol.com.br/noticias/redacao/2016/01/26/apesar-da-crisecinema-teve-maior-crescimento-dos-ultimos-5-anos-no-brasil.htm>.

## **4 PRODUÇÃO**

#### 4.1 Criação e Animação

A partir da concepção da obra foi feita a escolha do estilo de design a ser utilizado para a criação. Tendo como base os modelos em alta no mercado e a necessidade do cliente, o *flat design* e *motion graphics* se mostraram mais uteis à finalidade do projeto. Os *softwares* utilizados na produção foram: *Adobe Illustrator* 2019 e *Adobe After Effects* 2019.

Para auxiliar no processo de animação, foi utilizado também o *plug-in Duik Bassel*, que integrado ao *software Adobe After Effects 2019* oferece ferramentas inteligentes para animação de personagens e objetos.

#### 4.2 Redação

Sendo o primeiro dos processos, a redação utilizou da técnica dionisíaca para trabalhar com a emoção, visando atingir o *target* pela capacidade de se identificar com a história. Para Toledo (2007) no Dionisíaco, pode-se supor uma experiência mística, levando ao inconsciente. A visão dionisíaca rompe com o princípio de individualização.

Usando disso, se espera com o a redação chegar ao cliente de forma mais emotiva, deixando pra isso de lado a parte racional por alguns segundos. É esperado que dentro do contexto inserido o consumidor se identifique com o personagem e ao fazer isso, perceba que a solução para o problema que tem ou pode vir ter se encontra na Desatech.

#### 4.3 Edição

A partir da criação dos cenários, dos personagens e por fim das animações foram iniciadas as edições de vídeo e de áudio com base nos *story board.*

Os *softwares* utilizados foram o *Adobe Premiere Pro CC 2018* e o *Adobe After Effects 2019.* O principal estilo utilizado para a transição das cenas foi o *hard cut,* uma técnica que não utiliza de efeitos ao passar de uma cena para outra, dando destaque para os ângulos e planos da animação. É bastante utilizado em produções

de fins comerciais uma vez que transmite ao telespectador a sensação de velocidade e agilidade.

## **5 PÓS-PRODUÇÃO**

### 5.1 Edição do Som

Após todas as partes da animação serem concluídas, a edição do vídeo e a sonorização foram trabalhadas com efeitos sonoros gratuitos. O nome do projeto intitulado "Pesadelo Digital" exigia que o drama de terror fosse o tema principal, fazendo com que todo os efeitos precisassem se encaixar em seu contexto.

O editor de áudio responsável por despertar as sensações já criadas com a animação também no sentido da audição foi o *Adobe Premiere Pro CC 2018*. A sonorização foi um importante fator para que o vídeo conseguisse atingir seu objetivo e despertar no telespectador as emoções desejadas.

### 5.2 Finalização

A finalização do projeto foi composta pelo tratamento dos últimos retoques como: o ajuste de sonoplastia, efeitos de transição e animação.

Para ambas as redes sociais utilizadas optou-se pela renderização em *FULL HD* resolução 1920 x 1080.

A tabela abaixo mostra as configurações técnicas para estas redes sociais:

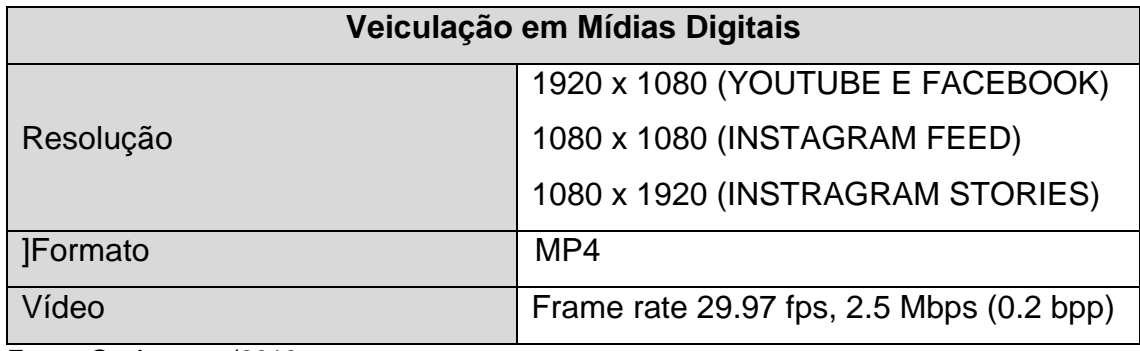

Tabela 4 - Configurações técnicas para mixagem e finalização do comercial.

Fonte: Os Autores (2019

### 5.3 Distribuição e Exibição

Tratando-se de um filme publicitário e, quase por consequência de baixo orçamento, a intenção principal do projeto da animação se restringe a exibição para a banca qualificadora e de conclusão de curso, sendo o principal público seus avaliadores. Após isso, será veiculado nas redes sociais da marca cliente deste projeto seguindo o planejamento de verba e marketing da própria empresa.

## **6 CONSIDERAÇÕES FINAIS**

O presente relatório teve como finalidade então, expor cada passo traçado para que se chegasse ao produto de vídeo que foi, desde o inicio, a parte principal deste projeto. Colocar no papel cada uma das partes que foram levadas à pratica para que o vídeo existisse, além de registrar de modo atemporal os processos essenciais de uma produção audiovisual, do inicio ao fim.

## **REFERÊNCIAS**

CELIA, Elisa Rocha. **A PRESENÇA DO FILME PUBLICITÁRIO NAS REDES SOCIAIS: ESTUDO DE CASO DA CAMPANHA "CADA MOMENTO CONTA" DO BANCO ITAÚ.** Porto Alegre, 2017. Disponivel em: <http://tede2.pucrs.br/tede2/bitstream/tede/7578/2/DIS\_ELISA\_ROCHA\_CELIA\_CO MPLETO.pdf>

BARTH, Mauricio; OLIVEIRA, Everaldo Pedrozo. **ARQUÉTIPOS NO CINEMA: ANÁLISES DO FILME JOBS**. Janeiro, 2019. Disponivel em : http://pensaracademico.facig.edu.br/index.php/pensaracademico/article/view/732/10 00

**ANIMAÇÕES EM FLAT DESIGN**. 8 Milimetros. Disponivel em: <https://www.8milimetros.com.br/animacoes-em-flat-design/> Acesso em: Agosto de 2019.

**38 EXEMPLOS INCRÍVEIS DE VÍDEOS EM MOTION GRAPHICS**. Matilde Filmes**.**  Disponivel em: [<http://www.matildefilmes.com.br/exemplos-incriveis-de-videos-em](http://www.matildefilmes.com.br/exemplos-incriveis-de-videos-em-motion-graphics/)[motion-graphics/>](http://www.matildefilmes.com.br/exemplos-incriveis-de-videos-em-motion-graphics/) Acesso em: Agosto de 2019

**A FEBRE DOS MOTION GRAPHICS: ENTENDA TUDO SOBRE ESSE ASSUNTO**.Rock Content**.** Disponivel em: <https://rockcontent.com/blog/febre-dosmotion-graphics/> Acesso em: Agosto de 2019

**HISTORIA DA ANIMACAO**.Infoescola**.**Disponivel em:

https://www.infoescola.com/desenho/historia-da-animacao/. Acesso em: Agosto de 2019

**COMO FAZER UM ROTEIRO DE VÍDEO ANIMADO: DICAS E PASSO A PASSO**. Smartalk**.** Disponivel em: https://blog.smartalk.com.br/roteiro-de-video-animado/. Acesso em: Setembro de 2019

**MOTION GRAPHICS: CONHEÇA TUDO SOBRE ESSE TIPO DE VÍDEO**. Smartalk**.**  Disponivel em: https://blog.smartalk.com.br/motion-graphics/. Acesso em: Junho de 2019

**A IMPORTÂNCIA DE UMA PRODUÇÃO AUDIOVISUAL DE QUALIDADE NO MUNDO PUBLICITÁRIO**. Astronautas Filmes**.** Disponivel em: https://astronautasfilmes.com.br/publicidade/importancia-de-uma-producaoaudiovisual-de-qualidade-no-mundo-publicitario/. Acesso em: Junho de 2019

Taborda, Ana, "**O QUE É UMA START-UP?",** Dez. 2006. Disponível em: <http://www.gesentrepreneur.com/pdf/o\_que\_e\_uma\_start\_up.pdf >. Acesso em: 14 nov. 2019.

PAES, Carolina, **O APOLÍNEO E O DIONISÍACO NO PENSAMENTO DE NIETZSCHE.** Segundo Encontro de Diálogos Literários. UNICAMPO – UTFPR/Campo Mourão. Dez,2013. Disponivel em: <https://dialogosliterarios.files.wordpress.com/2013/12/40.pdf> Acesso em: 14 nov. 2019.

SÁ, Túlio Henrique Mandolesi. **O ESTILO GRÁFICO FLAT DESIGN NA GESTÃO DA INTERFACE VISUAL NOS DISPOSITIVOS MÓVEIS** Florianópolis, 2017. Disponivel em: https://repositorio.ufsc.br/xmlui/bitstream/handle/123456789/132438/333048.pdf?seq uence=1&isAllowed=y Acesso em: 14 nov. 2019. VELHO, Jõao. **Motion Graphics: linguagem e tecnologia – Anotações para uma metodologia**

**de análise.** Rio de Janeiro, 2008. Disponivel em: http://lvelho.impa.br/docs/ESDI\_JVELHO\_MS.pdf. Acesso em: 14 nov. 2019.

ARPANA, Uttara. **A ANIMAÇÃO NA HISTÓRIA DA PUBLICIDADE DO BRASIL.**  Mar.2018. Disponivel em: <https://www.layerlemonade.com/animacao/animacao-nahistoria-da-publicidade-do-brasil> Acesso em: 14 nov. 2019

LUCENA, Luiz Carlos. **COMO FAZER DOCUMENTÁRIOS: CONCEITO,** 

**LINGUAGEM E PRÁTICA DE PRODUÇÃO**. São Paulo: Summus edito- rial, 2012.

# MOLETTA, Alex. **CRIAÇÃO DE CURTA METRAGEM EM VÍDEO DIGITAL:**

# **UMA PROPOSTA DE PRODUÇÃO DE BAIXO CUSTO**. São Paulo: Sum- mus, 2009.

<http://ideiaclara.com/importancia-dos-recursos-audiovisuais-para-sua-marca/>